## Package 'metabup'

October 17, 2022

Type Package

Title Bayesian Meta-Analysis Using Basic Uncertain Pooling

Version 0.1.3

#### **Description**

Contains functions that allow Bayesian meta-analysis (1) with binomial data, counts(y) and total counts (n) or, (2) with user-supplied point estimates and associated variances. Case (1) provides an analysis based on the logit transformation of the sample proportion. This methodology is also appropriate for combining data from sample surveys and related sources. The functions can calculate the corresponding similarity matrix. More details can be found in Cahoy and Sedransk (2023), Cahoy and Sedransk (2022) [<doi:10.1007/s42519-018-0027-](https://doi.org/10.1007/s42519-018-0027-2) [2>](https://doi.org/10.1007/s42519-018-0027-2), Evans and Sedransk (2001) [<doi:10.1093/biomet/88.3.643>](https://doi.org/10.1093/biomet/88.3.643), and Malec and Sedransk (1992) [<doi:10.1093/biomet/79.3.593>](https://doi.org/10.1093/biomet/79.3.593).

License GPL  $(>= 3)$ 

Encoding UTF-8

Imports stats, ggplot2, partitions

RoxygenNote 7.2.1

**Depends**  $R$  ( $>= 2.10$ )

NeedsCompilation no

Author Dexter Cahoy [aut, cre], Joseph Sedransk [aut]

Maintainer Dexter Cahoy <dexter.cahoy@gmail.com>

Repository CRAN

Date/Publication 2022-10-17 06:20:08 UTC

### R topics documented:

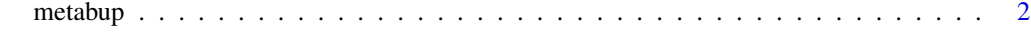

**Index** [5](#page-4-0). The second state of the second state of the second state of the second state of the second state of the second state of the second state of the second state of the second state of the second state of the second

<span id="page-1-0"></span>

#### Description

Bayesian meta-analysis analysis  $(1)$  with binomial data, counts $(y)$  and total counts  $(n)$  or,  $(2)$  with user-supplied estimates and associated variances. Case (1) provides an analysis based on the logit transformation of the sample proportion. This methodology is also appropriate for combining data from sample surveys and related sources.

#### Usage

 $metabup(y, nv, type = NULL, d2max = NULL, ngrid2 = NULL, N = NULL)$ 

#### Arguments

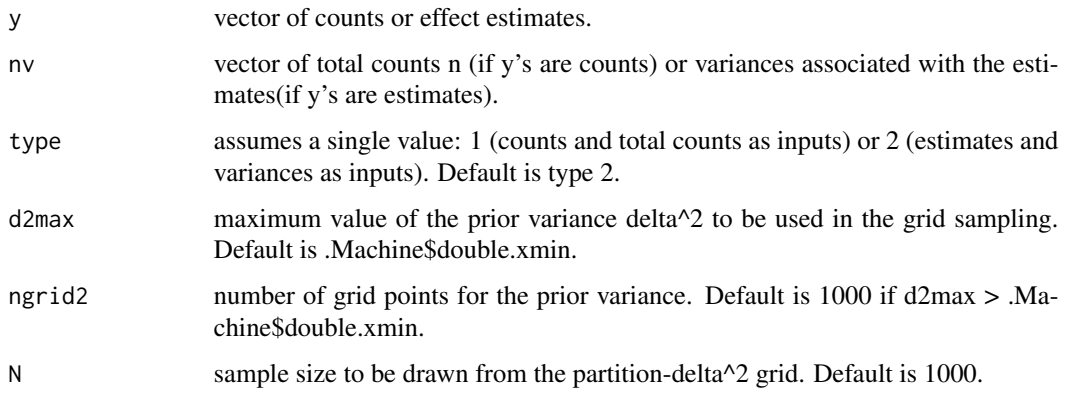

#### Value

list consisting of the sample and posterior effect estimates and standard deviations, the partitions with the largest posterior probabilities, and the similarity matrix.

#### References

Cahoy and Sedransk (2023). *Combining data from surveys and related sources.* Surv. Methodol., To appear.

Cahoy and Sedransk (2022). *Bayesian inference for asymptomatic COVID-19 infection rates.* Stat Med, 41(16):3131-3148, <doi:10.1002/sim.9408>

Evans and Sedransk (2001). *Combining data from experiments that may be similar.* Biometrika, 88(3):643-656, <doi:10.1093/biomet/88.3.643>

Malec and Sedransk (1992). *Bayesian methodology for combining the results from different experiments when the specifications for pooling are uncertain*. Biometrika, 79(3):593-601, <doi:10.1093/biomet/79.3.593>

#### metabup 3

#### Examples

```
y=c(4, 18, 40, 130)
nv=c(13, 83, 60,166)
require(partitions)
out=metabup(y, nv, type=1)
#estimates
out[1]
#the partitions with the largest posterior p(g|y)
out[2:3]
#plotting similarity matrix
require(ggplot2)
L=length(y)
indmat=matrix(unlist(out[4]),ncol=L, byrow=FALSE)
psingle<-rep(0,L)
sim_mat<-indmat +t(indmat)
diag(sim_mat)<-psingle #rep(1,L)
xy=expand.grid(x=1:L, y=1:L)
index=as.vector( sim_mat)
mat_data = cbind(xy,index)
brlab<-round(seq(0, max(sim_mat)+0.05, length.out=4),2)
p \leq - ggplot(data = mat_data) + \qquad # Set data
geom\_tile(aes(x = x, y = y, fill = index)) +scale_fill_gradientn(colours=rev(heat.colors(5)),na.value = "transparent",
                     breaks=brlab,labels=brlab,
                     limits=c(0,max(sim_mat)+0.075))+
scale_x_continuous(name="Study Number", breaks=1:L, limits=c(0.5,+L+0.5)) +
scale_y_continuous(name="", breaks=1:L, limits=c(0.5,L+0.5))
p + theme(axis.title = element_text())
ph=c(31, 21.7, 66.7,78.3)/100
y=log(ph/(1-ph))
n=c(13, 83, 60,166)
nv=1/(ph*(1-ph)*n) #variance
require(partitions)
out=metabup(y, nv)
#estimates
out[1]
#the partitions with the largest posterior p(g|y)
out[2:3]
#plotting similarity matrix
```

```
L=length(y)
indmat=matrix(unlist(out[4]),ncol=L, byrow=FALSE)
psingle<-rep(0,L)
```
require(ggplot2)

```
sim_mat<-indmat +t(indmat)
diag(sim_mat)<-psingle #rep(1,L)
xy=expand.grid(x=1:L, y=1:L)
index=as.vector( sim_mat)
mat_data = \text{cbind}(xy,index)brlab<-round(seq(0, max(sim_mat)+0.05, length.out=4),2)
p \leq - ggplot(data = mat_data) + \qquad # Set data
geom\_tile(aes(x = x, y = y, fill =index)) +scale_fill_gradientn(colours=rev(heat.colors(5)),na.value = "transparent",
                     breaks=brlab,labels=brlab,
                     limits=c(0,max(sim_mat)+0.075))+
scale_x_continuous(name="Study Number", breaks=1:L, limits=c(0.5,+L+0.5)) +
scale_y_continuous(name="", breaks=1:L, limits=c(0.5,L+0.5))
p + theme(axis.title = element_text())
```
# <span id="page-4-0"></span>Index

metabup, [2](#page-1-0)